# PROTOKOLL V  $0.99$

Ändringar sedan version 0.9:

- Personattributet GENREPREFS har döpts om till GENRES och är inte längre en lista med heltal ([1,0,1,2]) utan istället en sträng, en sk. genrevektor på formen '7 3 1 0 0 1 0 2 0 0 3 1 1 1 0 0 2 0 1 5 0' (21 positioner separerade med mellanslag) där varje sifferposition svarar mot en genre.
- Även artisternas attribut GENRE\_X har bytts ut mot en genrevektor, även den kallad GENRES och den ser ut på samma sätt som personattributet GENRES men består bara av 1:or och 0:or.
- Personattributen FAVOURITES och SCHEDULED är borttagna
- För kommandot PERSON\_SET har attributet FRIENDS bytts ut mot 2 andra attribut kallade FRIENDS ADD och FRIENDS NEW, detta för att gör det möjligt att lägga till vänner utan krångel.
- ID-nummer är inte längre 10-siffriga utan istället 5-siffriga i intervallet 1 till 20000, detta för att minimera storleken för framtida UDP-paket. Varje person kommer svara mot ett unikt ID.
- Artistattributet PERFORM lades till för att skilja på artister som uppträder på festivalen och artister som inte gör det.

I nästa version: köer och stöd för strömning via UDP.

En stjärna \* innebär att antalet är valbart. Exempelvis antalet attribut.

För personattributen så är de i svart gemensamma för "The Game" och Visualiseringsgrupperna, attribut i rött är specifika för "The Game" och i blått är specifika för Visualiseringsgrupperna.

# **PERSON**

PERSONKOMMANDON

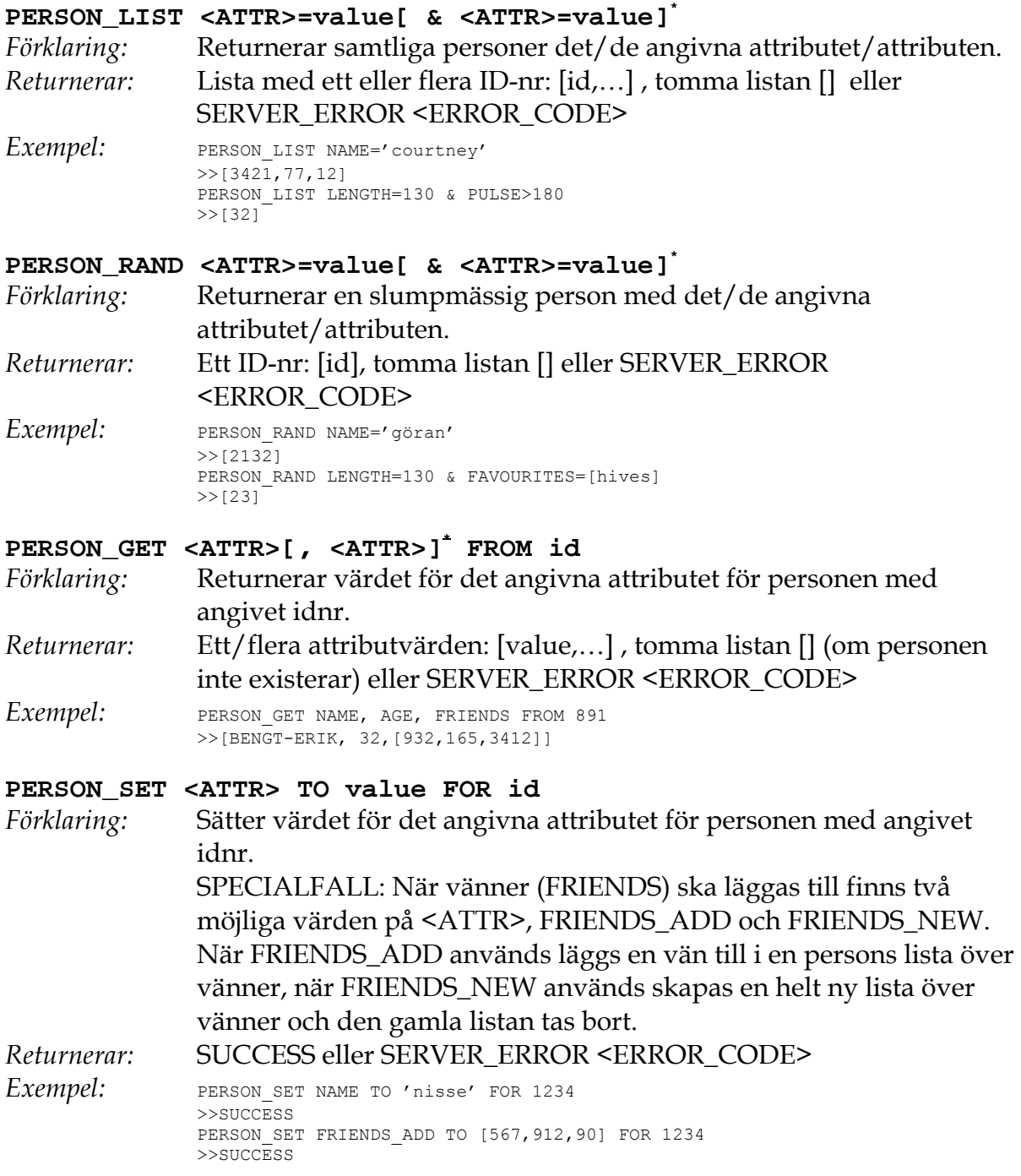

PERSONATTRIBUT (<ATTR>)

*Förklaring:* Ett unikt ID på max. 5 siffror, i intervallet 1-20000 *Typ:* int *Exempel:* ID=1234

#### **NAME**

*Förklaring:* Namn på personen. Om efternamn önskas kan detta anges. *Typ:* string *Exempel:* NAME='nisse andersson'

#### **POSITION**

*Förklaring:* Personens aktuella position. *Typ*: tuple (x,y) med heltal: [int,int] *Exempel:* POSITION=[5,89]

### **STATUS**

*Förklaring:* Simulerad eller "verklig" aktör? *Typ:* int, 0 för simulerad, 1 för "verklig" *Exempel:* STATUS=1

#### **AGE**

*Förklaring:* Personens ålder. *Typ:* int *Exempel:* AGE=23

### **GENDER**

*Förklaring:* Personens kön. *Typ:* int, 0 för man, 1 för kvinna *Exempel:* GENDER=1

#### **HAIR**

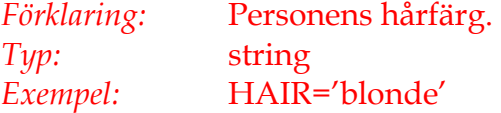

# **GAMER**

*Förklaring:* Med i "the game"? *Typ:* int, 0 för inte med i "the game", 1 för med i "the game" *Exempel:* GAMER=1

# **POINTS**

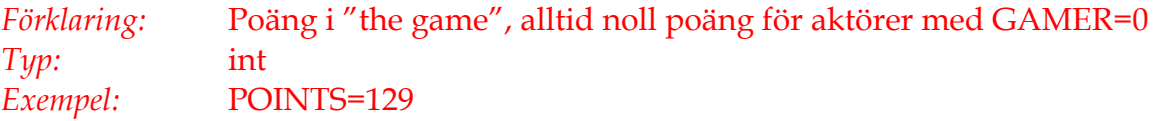

# **RFID**

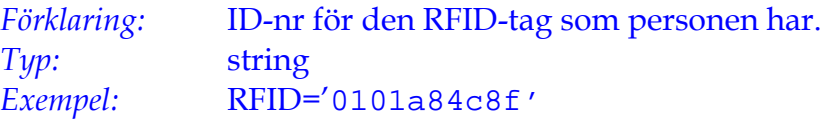

# **ID**

#### **LENGTH**

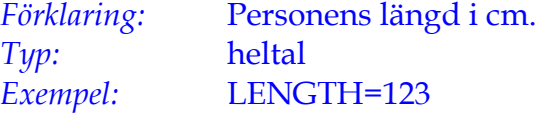

#### **PULSE**

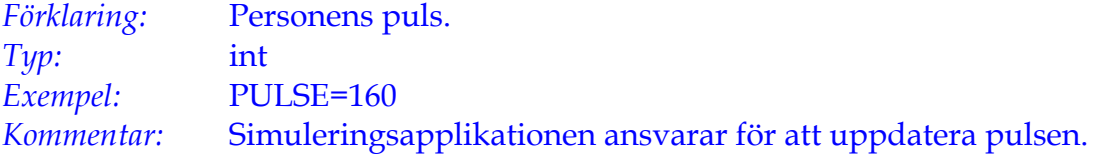

#### **FRIENDS**

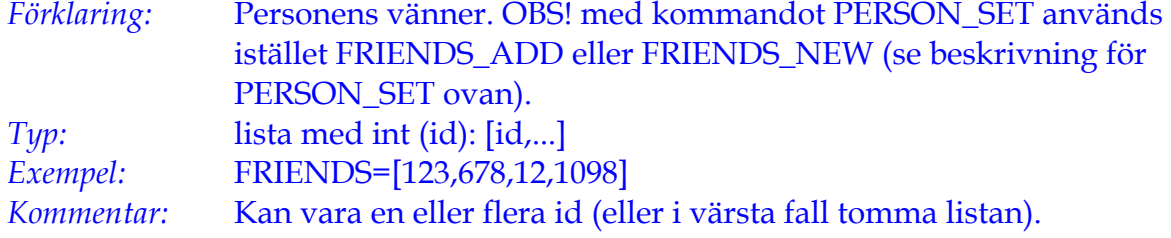

#### **GENRES**

*Typ:*  $Exempel:$ 

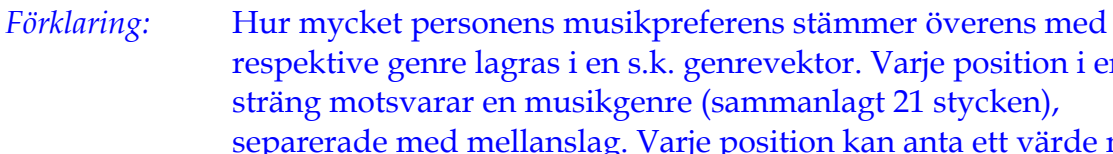

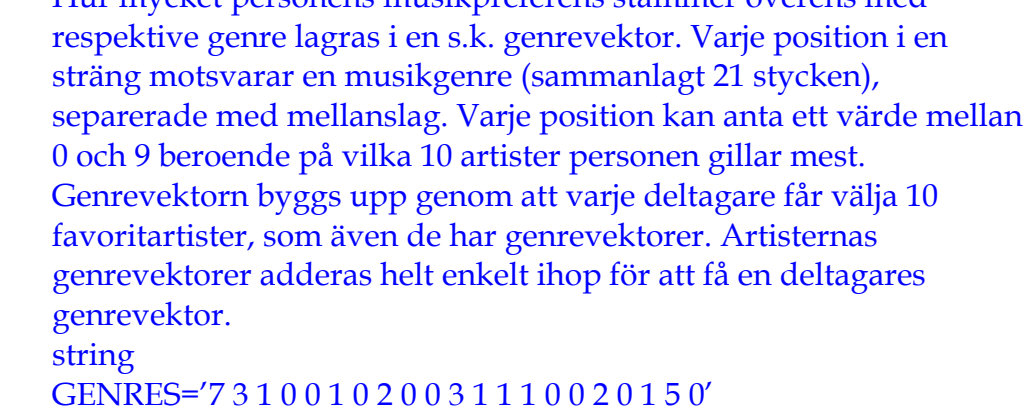

*Kommentar:* Varje position i strängen motsvarar en genre, dessa positionsmappningar måste användas konsekvent av alla grupper som använder GENRES.

# **ARTIST**

**ARTISTKOMMANDON** 

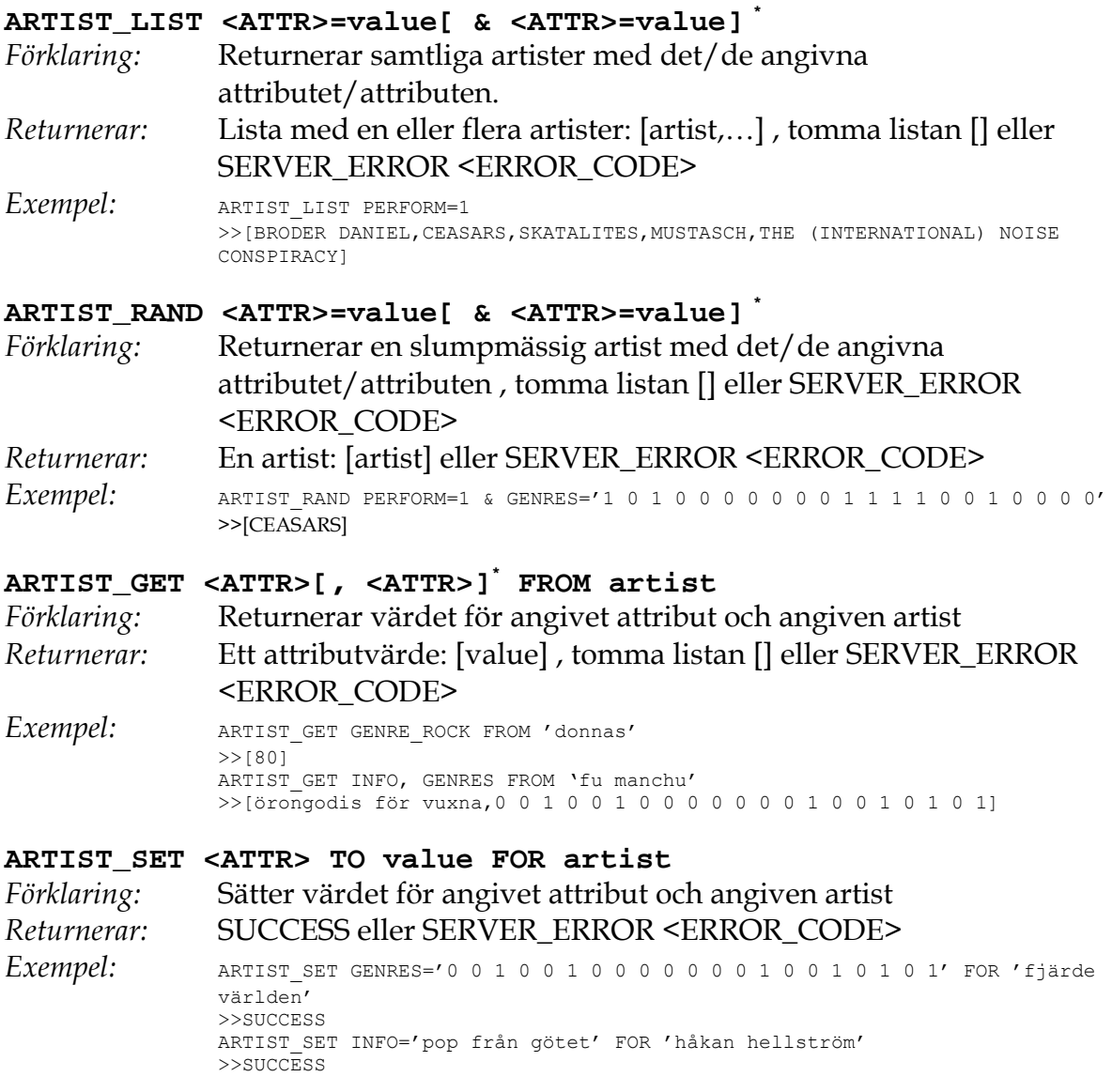

#### ARTISTATTRIBUT

### **ARTIST**

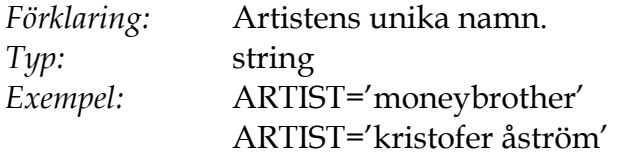

#### **GENRES**

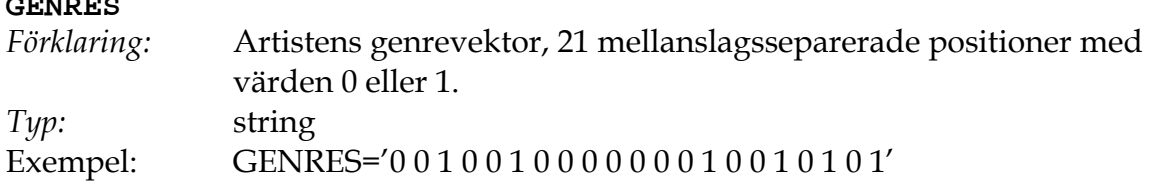

#### **INFO**

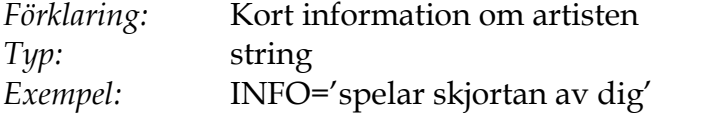

#### **PERFORM**

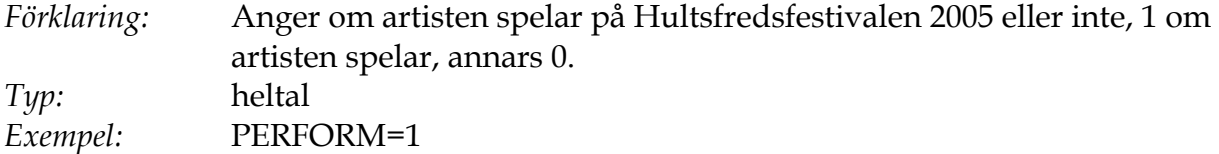